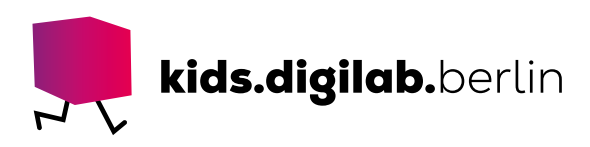

# TVon der Micro-SD-Karte auf das iPad

**Thema:** Technologie | **Zielgruppe:** Fach- und Lehrkräfte

### Fotos und Videos übertragen

In dieser Anleitung wird erläutert, wie man Bilder und Videos von einer Micro-SD-Karte auf ein iPad überträgt.

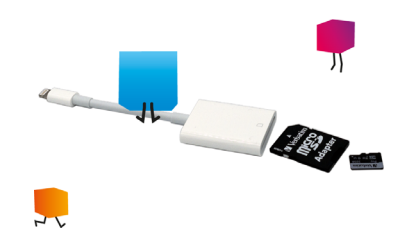

## Einfach mithilfe eines Adapters das iPad anschließen, und los geht´s!

#### **>MATERIAL**

- Micro-SD-Karte
- Micro-SD-Karten-Adapter
- Lightning auf SD-Kartenlesegerät
- iPad

## **>AKTIVITÄT**

#### Verbinde alle Teile miteinander

Steck die Micro-SD-Karte in den Micro-SD-Karten-Adapter. Achte darauf, dass der Schieberegler nicht auf LOCK steht. Steck die SD-Karte in das SD-Kartenlesegerät. Achte darauf, die SD-Karte mit der schrägen Ecke nach rechts oben einzuführen (siehe Bild). Verbinde nun das SD-Kartenlesegerät mit dem Lightning-Anschluss des iPads.

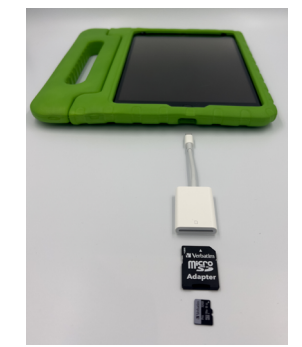

# Übertrage das Bild

Geh auf dem iPad auf die App "Dateien". Du startest automatisch in der Ansicht "Auf meinem iPad". Mit Klick auf "Dateien" öffnet sich eine Seitenleiste. Klick dort auf "NO NAME". Das ist häufig der Name der Speicherkarte.

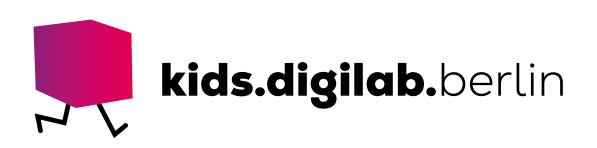

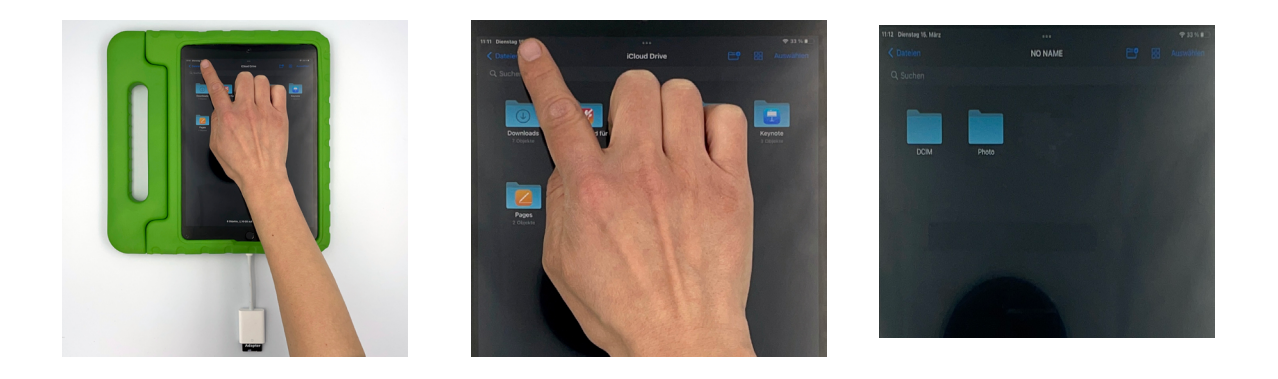

Such auf der Speicherkarte den Ordner, in dem deine Fotos oder Videos liegen. Meist sind die Videos und Fotos in unterschiedlichen Ordnern abgelegt.

Klick nun oben rechts auf "Auswählen". Wähl die Fotos oder Videos durch einfaches Antippen aus. Tipp nun in der Fußleiste auf "Teilen" und dann auf "In Fotos sichern". Deine Fotos sind nun auf dem iPad und du findest sie in der App "Fotos".

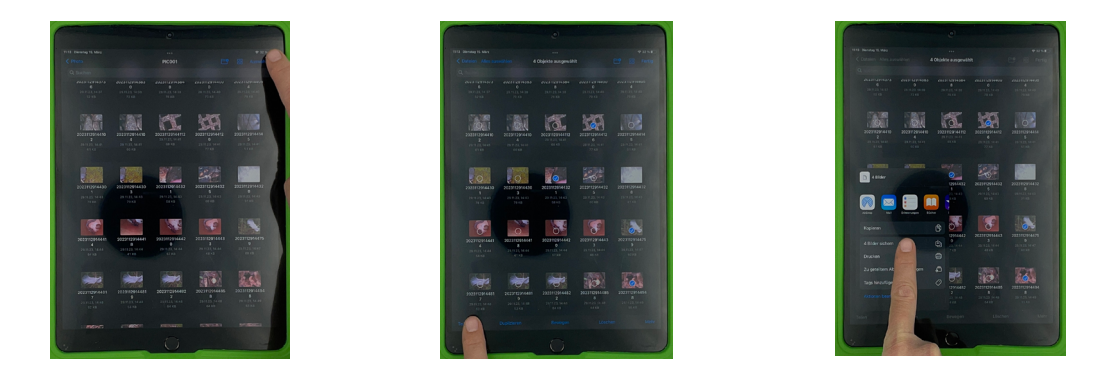

## **>SIEHE AUCH**

- Video-Anleitung "[iPad: Daten übertragen und sichern](https://www.youtube.com/watch?v=m9kC8-HaidU)"
- Anleitung ["Vom iPad auf den USB-Stick"](https://kids.digilab.berlin/material-oer/vom-ipad-auf-den-usb-stick/)

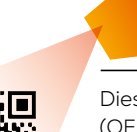

Diese Vorlage sowie viele weitere rechtefreie Lern- und Unterrichtsmaterialien (OER / CC BY SA 4.0) finden Sie auf unserer Webseite https://kids.digilab.berlin. Das kids.digilab.berlin im Deutschen Technikmuseum wird gefördert durch die Senatsverwaltung für Bildung, Jugend und Familie des Landes Berlin.

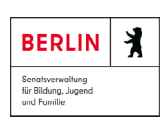

2000 Stiftung<br>Deutsches Technikmuseum

Berlin